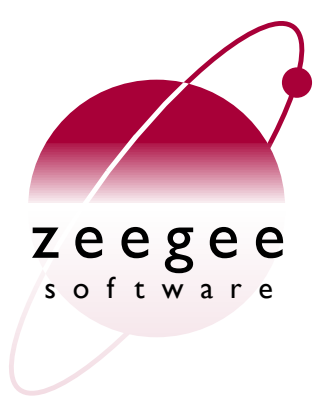

# **A Crash Course in Perl5**

Part 2: Patterns

Zeegee Software Inc. <http://www.zeegee.com/>

# **Terms and Conditions**

These slides are Copyright 2008 by Zeegee Software Inc. They have been placed online as a public service, with the following restrictions:

You may download and/or print these slides for your personal use only. Zeegee Software Inc. retains the sole right to distribute or publish these slides, or to present these slides in a public forum, whether in full or in part.

Under no circumstances are you authorized to cause this electronic file to be altered or copied in a manner which alters the text of, obscures the readability of, or omits entirely either (a) this release notice or (b) the authorship information.

# **Road map**

- Basics
	- Introduction
	- Perl syntax
	- Basic data types
	- Basic operators

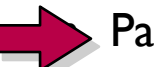

- **Patterns** 
	- Introduction
	- String matching and modifying
	- Pattern variables
- Data structures
	- LISTs and arrays
	- Context
	- Hashes
- Flow control
	- Program structures
	- Subroutines
	- References
	- Error handling
- Data
	- Input and output
	- Binary data
	- Special variables
- Object-oriented programming
	- Modules
	- Objects
	- Inheritance
	- Tying

#### **Introduction Patterns**

**What are they?** Patterns / Introduction

- A way of matching a text string (**\$\_** by default) against some template, usually for the purpose of...
	- Extracting information from the string
	- "Editing " portions of the string
- Perl patterns are **regular-expressions**, which have a well-established syntax in the Unix world: used by **sed, awk, grep, Emacs**, etc...

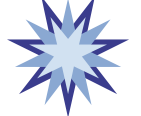

Integrated right into the Perl language itself

#### **What do they look like?** Patterns / Introduction

- In Perl, patterns usually delimited by  $//$ .
- Any single character matches itself, unless it is a **metacharacter** with a special meaning...

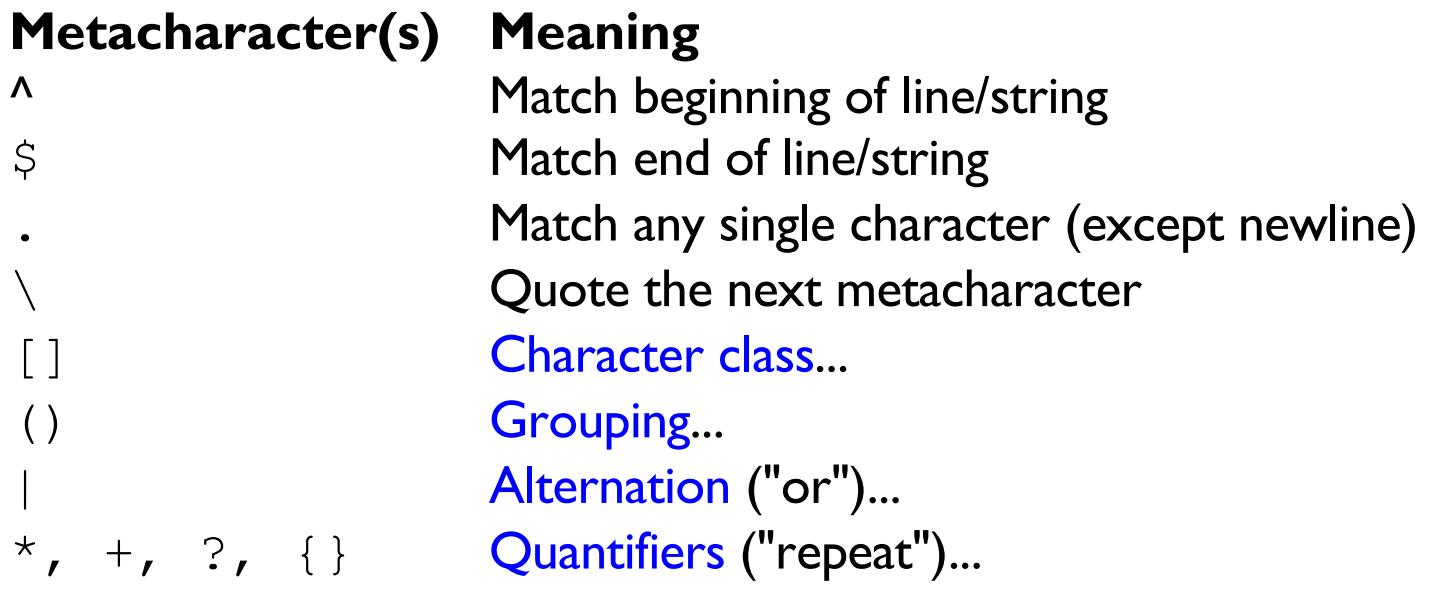

# **Some simple examples**

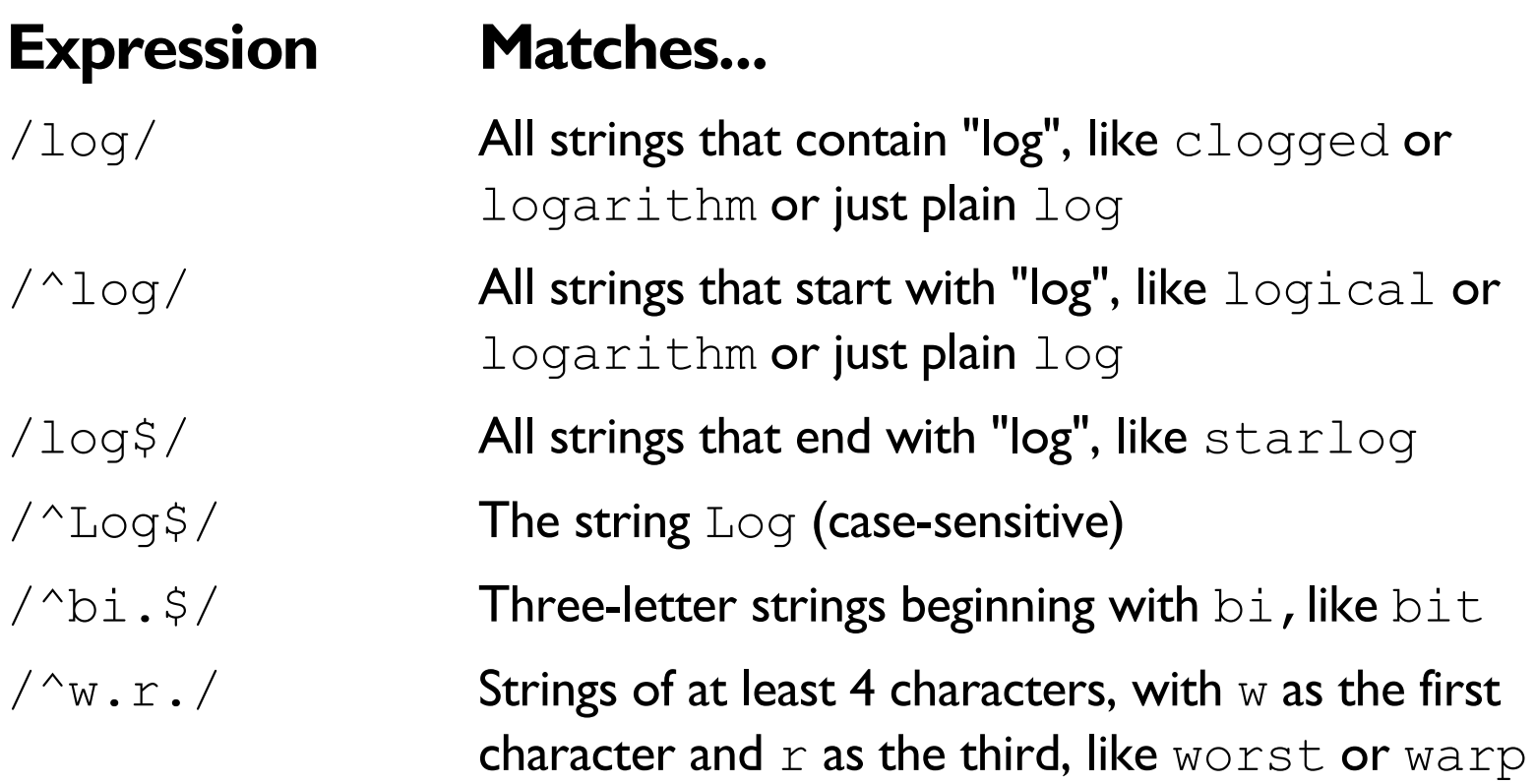

#### **Character classes** Patterns / Introduction

• If you enclose a list of characters inside [], the construct will match any single character in the list:

/^b[aei]t\$/ Matches strings bat, bet, or bit

• Starting it with  $\lceil \Delta \rceil$  negates the class:

 $\sqrt{\hbar}$ [ $\hbar$ aei]t\$/ Matches bXt, b9t, and b!t... but *not* bat, bet, or bit

• Within the list,  $a -$  defines a range:

 $\sqrt{b}$ [A-Z1-9]t\$/ Matches bAt, bBt, ..., b1t, ..., b9t

#### *EXERCISES* Patterns / Introduction

Write a pattern which only matches strings...

- 1. ...that contain at least one lowercase vowel (*a*, *e*, *i*, *o*, or *u*).
- 2. ...that contain at least one lowercase letter which is *not* a vowel.
- 3. ...which are 2-digit hexidecimal numbers.
- 4. ...which are five letters, beginning and ending in either *E* or *e.*

**Grouping** Patterns / Introduction

- Patterns are made up of smaller *subpatterns*, to be matched from left to right.
- The smallest pattern is a single character or metacharacter:

 $\sqrt{\gamma}$ .  $r$ .  $\sqrt{\gamma}$  A pattern made up of 5 subpatterns

• **Grouping** defines subpatterns within the pattern that consist of more than one character. It is done with parentheses ():

 $\sqrt{\ }$  (W.r).  $\angle$  A pattern made up of 3 subpatterns

#### **Alternation** Patterns / Introduction

• You can have one of your subpatterns specify several possible alternatives to match against, using the | :

 $/$ <sup>^</sup>f(ee|i|o|um)\$/ Matches fee, fi, fo, or fum

• If the outermost subpattern is an alternation, you can drop the parentheses:

> $\sqrt{(^{\wedge}A|A\sin A)}$  Matches strings that start or end in A /^A|A\$/ Ditto

/^(ho|hum) \$/ Matches "ho" or "hum" /^ho|hum\$/ WRONG! Not the same!

**Quantifiers** Patterns / Introduction

• **Quantifiers** are metacharacters indicating that text matching the previous subpattern must/may be repeated a given number of times:

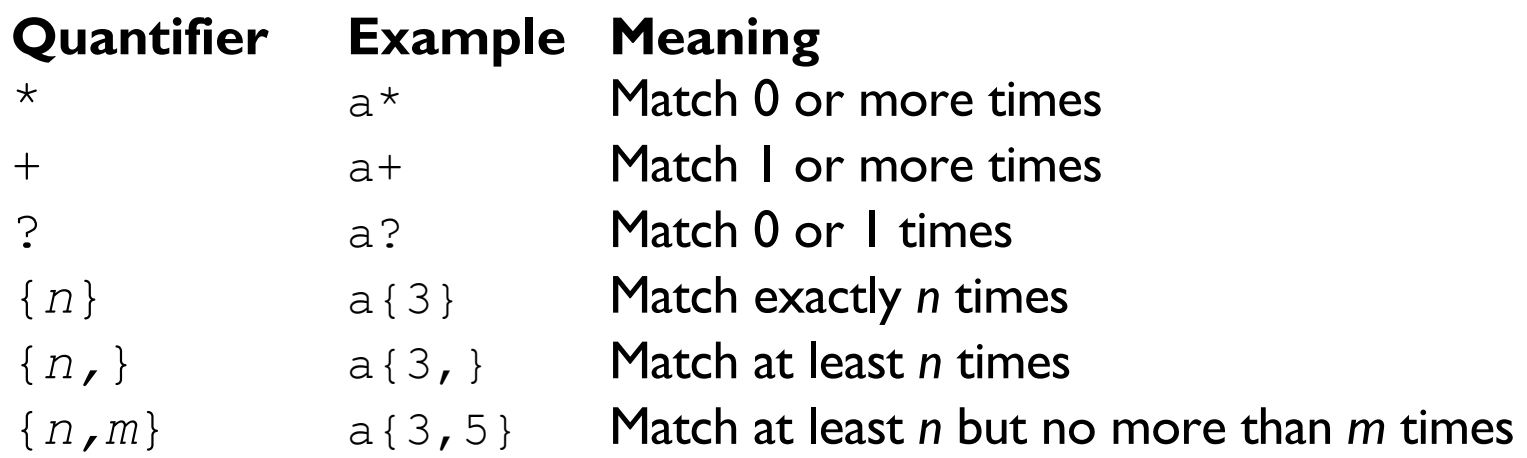

# **Examples with quantifiers**

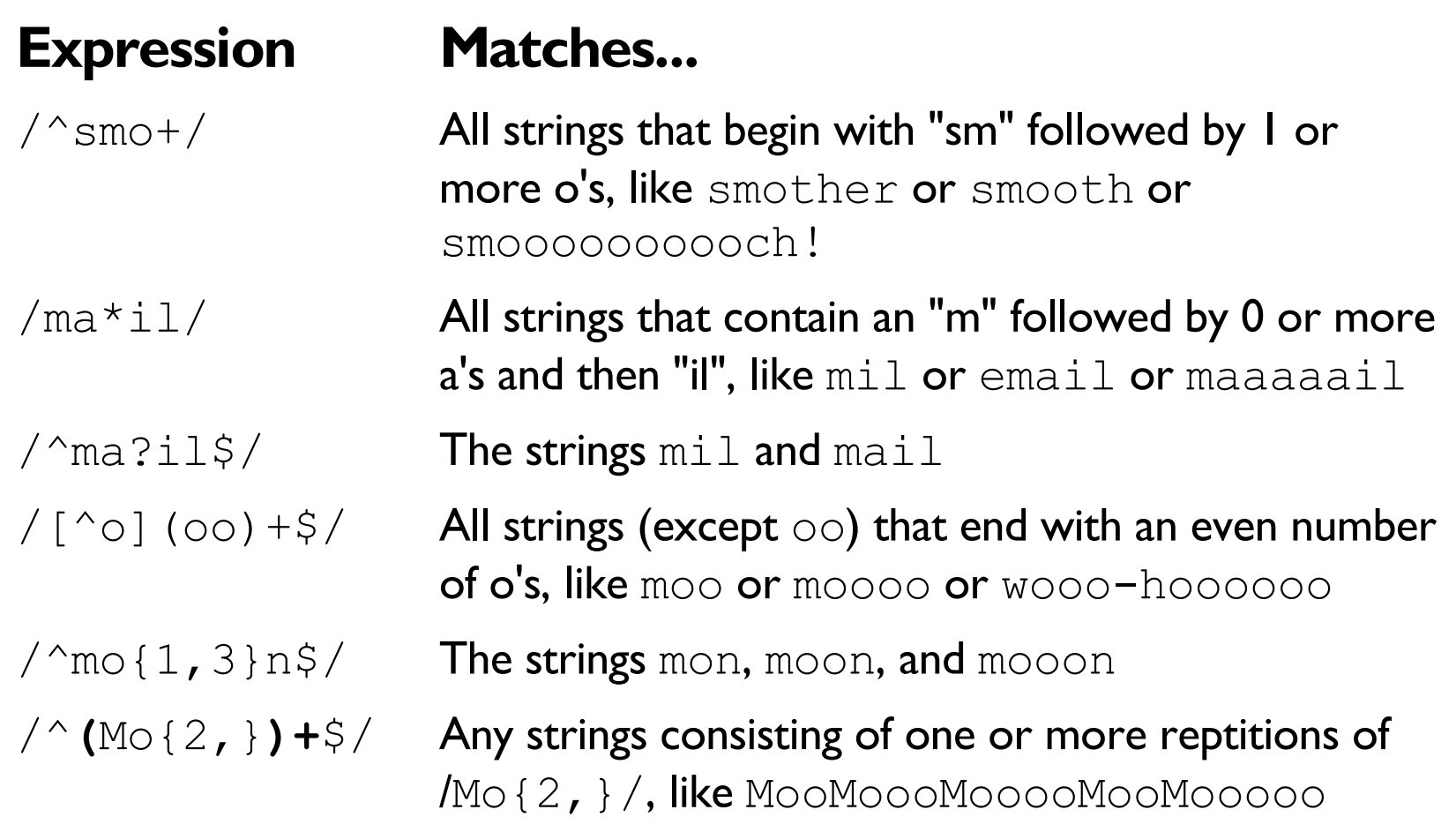

# **Non-greedy quantifiers**

• How would you match a C-style comment, like /\* this \*/? Here' s a typical first try:

/\/\\***.\***\\*\//

• That seems to work... but the .\* is **greedy**: it matches as many characters as possible, which can be a problem:

$$
/*
$$
 do it \*/  $x = 1$ ; /\* done \*/

• **Non-greedy** quantifiers match *as few characters as possible.* Just put a "?" after the \* or + quantifier:

/\/\\***.\*?**\\*\//

**NO!**

## **Escape sequences**

- Patterns are **processed like double-quoted strings**, so all the normal \-escapes work:  $\n\times$ n,  $\nt$ ,  $\n0377$ ,  $\L$ , etc.
- Additionally, Perl defines the following:

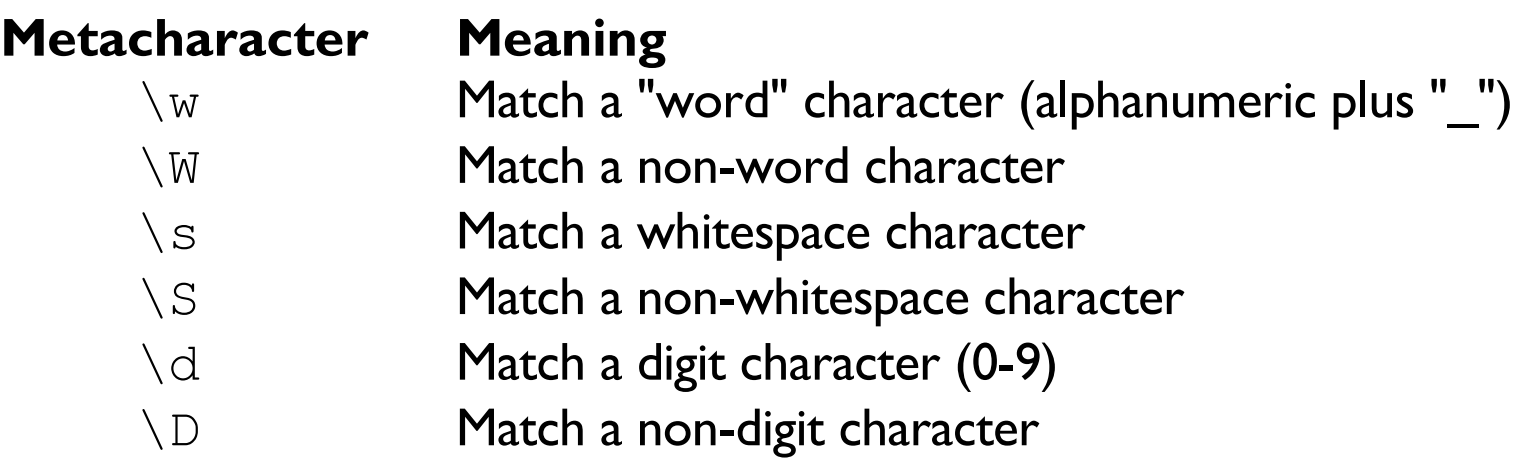

• All the above may be used inside character classes

**Escaping the //** Patterns / Introduction

- Remember that the // which delimits a pattern can create problems for you, since you can 't have a bare "/" inside the pattern!
- One way around this is to escape every "/" as "V".
- When matching against URLs or Unix filenames, this can result in "leaning toothpick syndrome..."

**# Match files in /usr/local/bin...** /^\/usr\/local\/bin\/.+\$/

• Later on we 'll see a better way to write this...

#### **Zero-width assertions**

• Perl also defines the following escape sequences for **zero-width assertions** (meaning they don 't match actual characters):

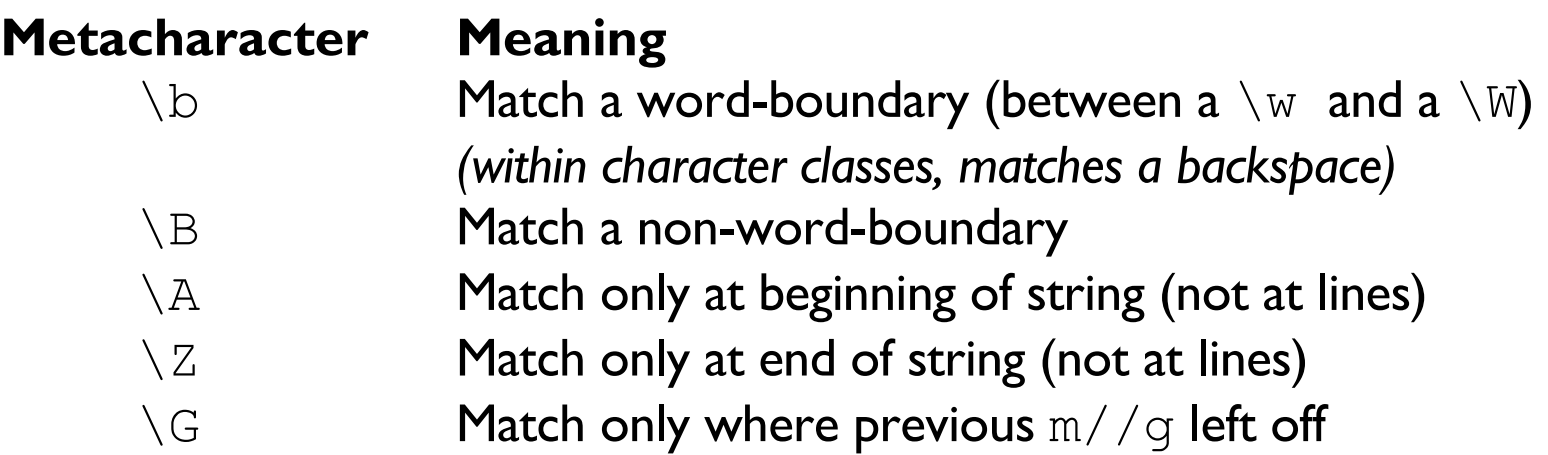

### **Interpolating variables** Patterns / Introduction

• Variable interpolation works, just like in "-strings:

/ab**\${subpat}**cd\$/ As if \$subpat were actually there

• The pattern must be legal after interpolation... if the variable can contain metacharacters, use  $\setminus Q$  and  $\setminus E$ :

 $\text{Sunsafe} = \text{''*You*} + \text{me???''}$ 

/^\Q\$unsafe\E\$/ Safely matches against \$unsafe

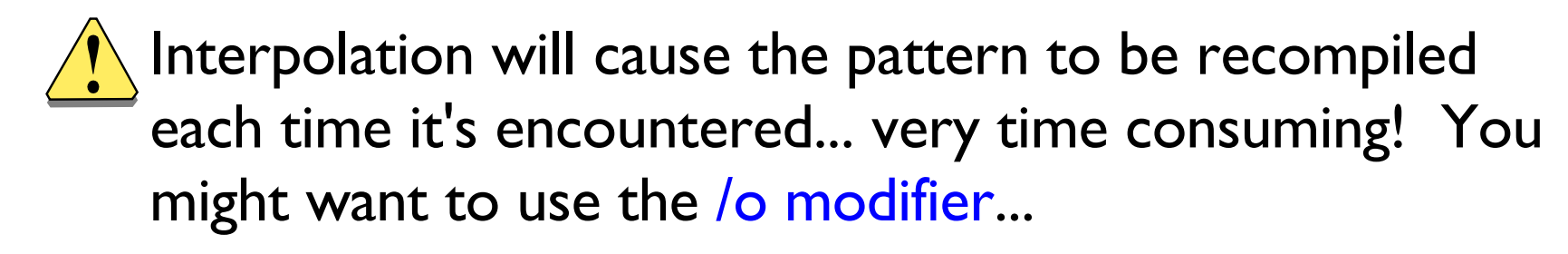

#### **Modifiers** Patterns / Introduction

• To alter the way pattern matching is performed, you can suffix the pattern with any/many of these modifiers:

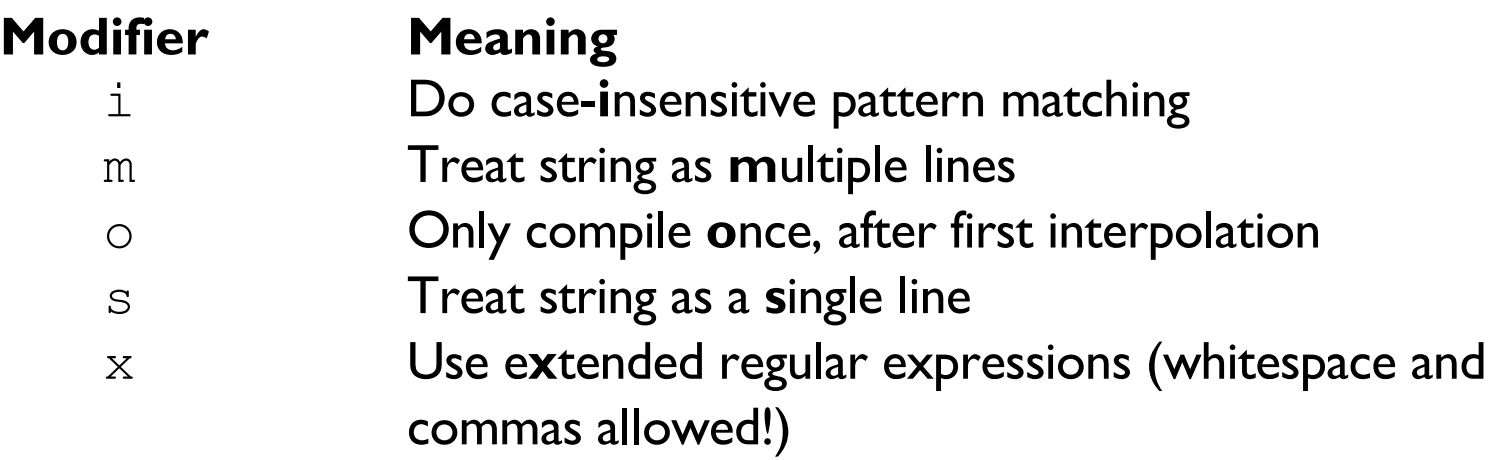

- Example: / Swarp/iom
- Let' s examine them in detail...

#### **The /i modifier** Patterns / Introduction / Modifiers

• Putting /i after a pattern makes all matching case**i**nsensitive:

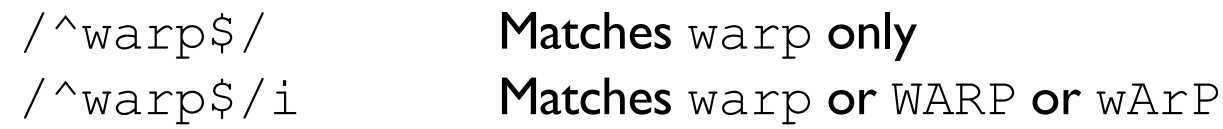

• This even extends to variables which were interpolated to make the pattern:

```
\texttt{Svar} = \texttt{W\text{arP}}/^$var$/i Matches warp or WARP or wArP
```
**The /o modifier** Patterns / Introduction / Modifiers

Patterns which contain a variable interpolation are compiled each time they ' re encountered, since the variable might have changed. This is expensive, and may be needless!

```
Sname = "Fred":
while (<STDIN>) { # for each input line
  print "Match!" if /$name/o;
}
```
• Putting **/o** after a pattern means tells Perl to **only compile it once**, the first time it is encountered. This is *much* more efficient!

#### **The /s modifier** Patterns / Introduction / Modifiers

- The **.** (dot) metacharacter never matches a newline unless you use the **/s** (*single-line*) modifier.
- This tells Perl to pretend that the string is a single line, so "dot" will match *any* character, *including* newline:

 $\hat{S}$  = "does\n before\n precede\n after?\n"; if (/before.\*after/) { ... } # fails if (/before.\*after/**s**) { ... } # succeeds

**The /m modifiers** Patterns / Introduction / Modifiers

- Normally, we think of a string as a single line.
- By default,  $\wedge$  only matches at the beginning of a string, and \$ at the end of a string (or before a newline at the end). Embedded newlines will *not* be matched.
- The **/m** (*multi-line*) modifier says that ^ should also match *after any newline*, and \$ should also match *before any newline*.

```
$_ = "From: me\nSubject: Hi\nTo: you\n";
i\bar{f} (/^Subject: /m) { # succeeds
   print "I found a Subject: line!\n";
}
```
#### *EXERCISES* Patterns / Introduction

- 1. Write a pattern that matches any strings which break the rule "*i* before *e*, except after *c*".
- 2. Write a pattern which matches all strings that contain at least one double-letter; e.g., *book*, *crass*, *llama*, etc.
- 3. Write a pattern that matches strings which are FTP or HTTP URLs for the hostname in \$host.
- 4. Same as above, but only match ones which point to files with a .htm or .html extension.

#### **Patterns**

# **String match & modify**

### **"Binding " operators** Patterns / String match & modify

- Certain operations match or modify the scalar  $\varsigma$  by default. The binary **binding operators** make them work on another string:
	- **Left argument** is the scalar to be matched/modified
	- **Right argument** is the pattern/substitution/translation
	- **Return value** indicates success of operation
	- \$a **=~** EXPR Indicates that you want to match/modify string *\$a* against the given EXPRession
	- \$a **!~** EXPR Same, but the return value is logically negated

#### **Anatomy of an m// command** Patterns / String match & modify

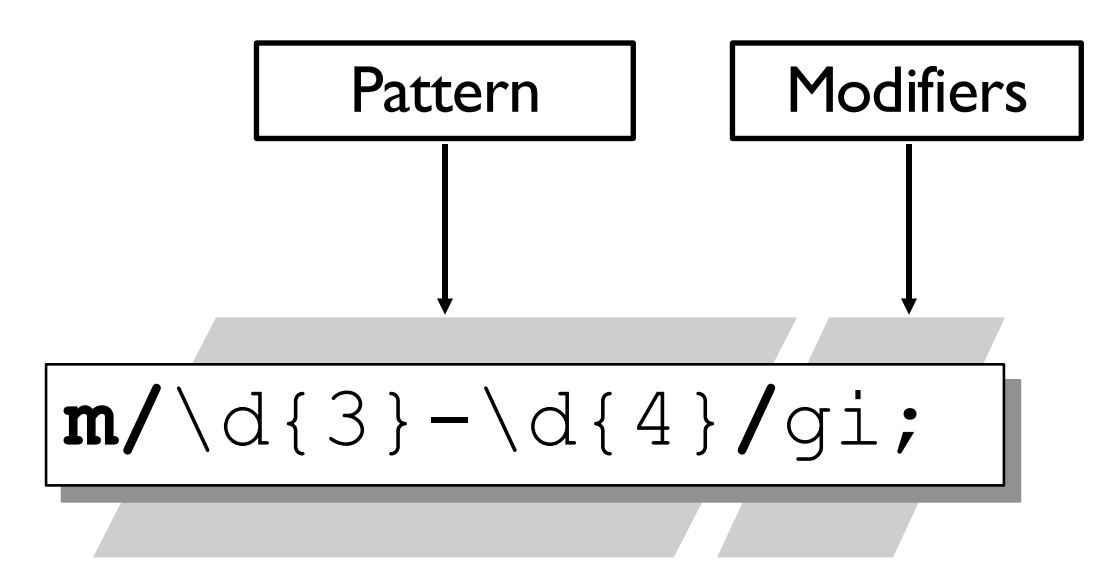

$$
m\{\setminus d\{3\} - \setminus d\{4\}\}g_i:
$$

#### **Matching with m//** Patterns / String match & modify

• To see if a scalar matches a given PATTERN, use the m// operator:

 $$bland = 1$  if  $$x = m/^s$s$ ;

• The leading m is optional if using  $\frac{1}{2}$  as delimiters:

 $$bland = 1$  if  $$x = ~ // \simeq$   $\frac{\simeq}{\simeq}$ 

• Remember, the default string is  $\varsigma$ :

 $$blank = 1$  if  $/^{\wedge}\s^{\star}\$ ;

Patterns / String match & modify

### **Extracting subpattern matches**

• When using  $m//$ , text matching any ()-delimited subpatterns is placed in the variables \$1, \$2, ..., where each \$*n* corresponds to the group beginning with the *n*th left-paren:

> # *Is \$phone of the form "912-867-5309"?* if (\$phone =~ /^(\d{3})-(\d{3}-\d{4})\$/) {  $(sareacode, $number) = ($1, $2);$ }

• Since  $m//$  returns  $(s_1, s_2, \ldots, s_n)$ , we can shorten that to:

 $(sareacode,$   $$number) =$  $(\text{5phone} = \sqrt{\hat{(\ddot{3})} - (\ddot{3} - \ddot{4}) \sin \ddot{4})$ 

**Options to m//** Patterns / String match & modify

• To alter the way pattern matching is performed, you can suffix the m// pattern with any/many of these modifiers:

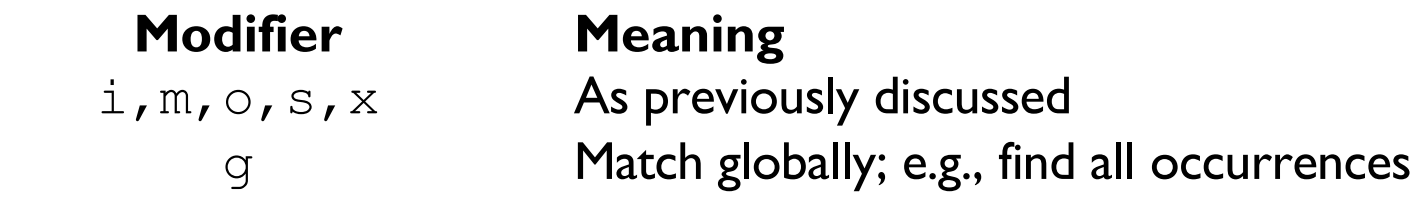

• For example:

\$MaxWarp = 9; # *assume this is a "constant" ...* if (\$speed =~ **/**^warp \$MaxWarp\$**/io**) { # *could be "WARP 9" or " wArP 9" or ...* }

#### **The m//g modifier** Patterns / String match & modify

• Putting **/g** (*global*) after a m// pattern allows you to match inside a while loop, until done:

```
# Extract all integers from $_:
while (m/(\dagger d+)/q) {
   print "found $1 before pos ", pos($), "\n";
}
```
- Expression returns true if there was a match, false if not, and moves the *" match position "* along.
- You can use **pos()** to explicitly get/set the "match position " in the string being matched against.

#### **Anatomy of an s/// command** Patterns / String match & modify

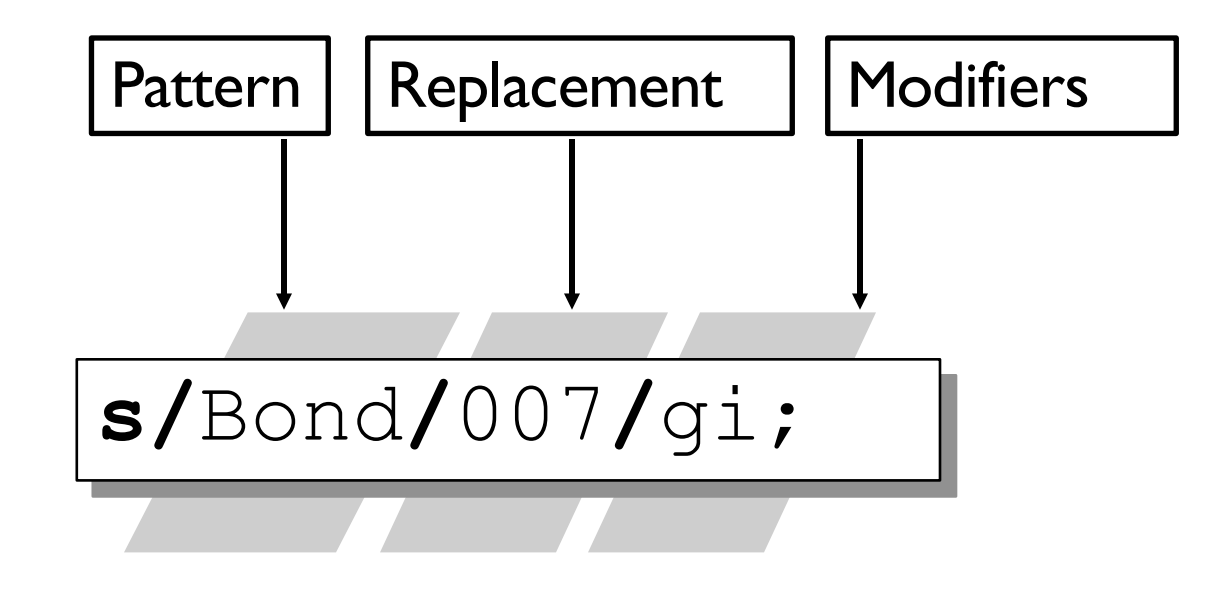

# **s{**Bond**}{**007**}**gi;

#### **Search/replace with s///** Patterns / String match & modify

• To modify a scalar, use the  $s//\prime$  operator:

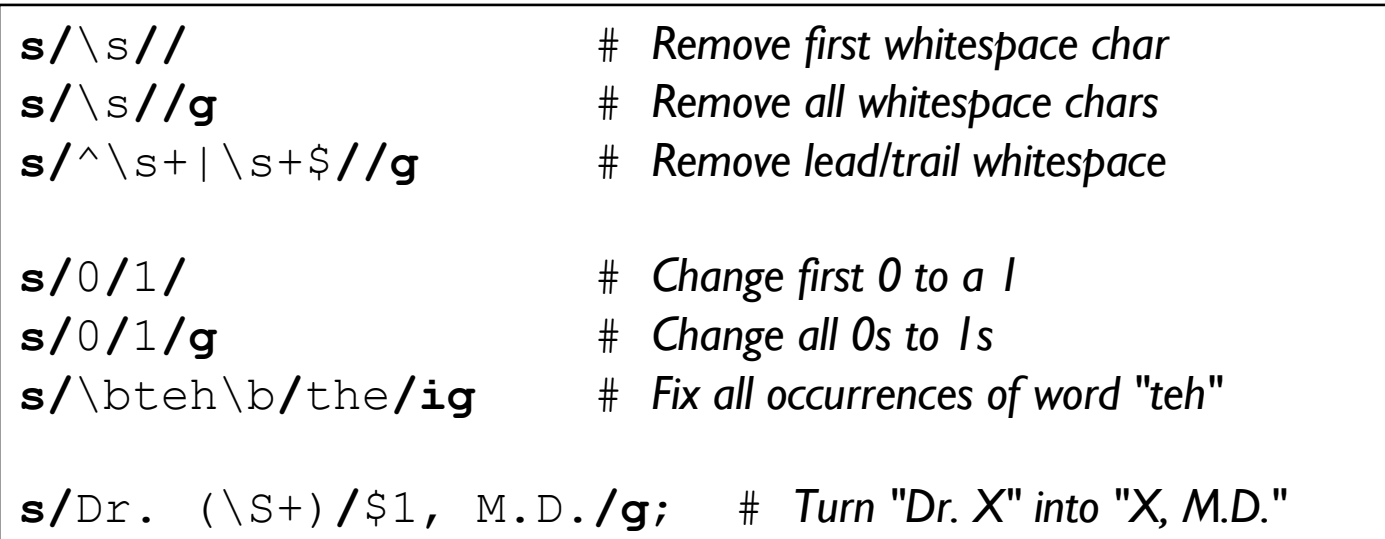

• Returns number of substitutions made (true), or 0 (false) if no matches were found.

**Using subpatterns in s///** Patterns / String match & modify

- As in  $m//$ , text matching any ()-delimited subpattern of the pattern is placed in variables \$1, \$2, ..., where each \$*n* corresponds to the group beginning with the *n*th left-paren.
- Those variables can be used the in the replacement to switch things around:

# Change "x loves y" to "y loves x"...  $s/(\S+)$  loves  $(\S+)$ /\$2 loves \$1/g;

**Options to s///** Patterns / String match & modify

• To alter the way matching/replacement is performed, you can suffix the s/// pattern with any/many of these modifiers:

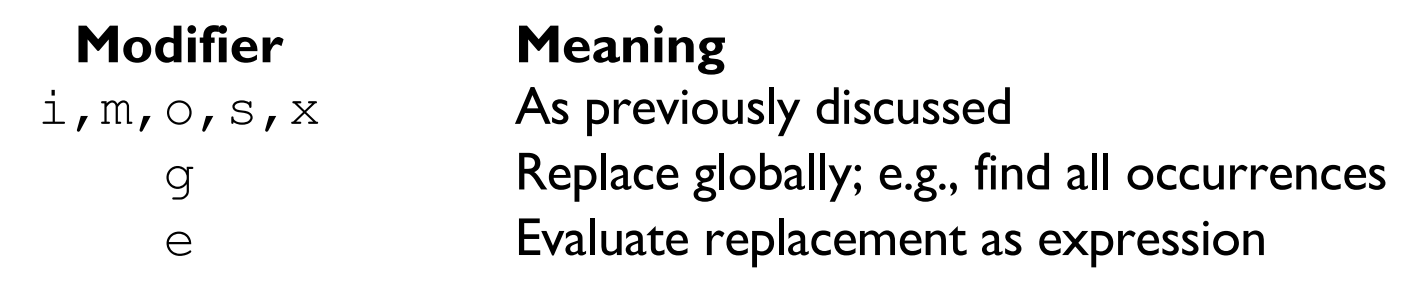

**The s///g modifier** Patterns / String match & modify

• Putting **/g** (*global*) after a s/// pattern-replace causes it to keep matching and replacing until no more matches remain:

```
# Replace the first digit with an X:\n
$$
S = 'a-1 b-2 c-3';
$$
\n
$$
S/\d/X';
$$
\n# $ is now 'a-X b-2 c-3'
```

# Replace *all* digits with X's: \$\_ = 'a-1 b-2 c-3'; s/\d/X/**g**; # \$\_ is now 'a-X b-X c-X'

**The s///e modifier** Patterns / String match & modify

- Normally, right-hand-side is interpreted as a doublequoted string.
- Putting **/e** (*eval*) after a s/// pattern-replace causes the right-hand-side to be evaluated as a Perl expression (returning a string):

# Replace any integer i with i-times-2:  $\zeta = "2 + 3 = 5";$ s/(\d+)/\$1 \* 2/g**e**; # becomes "4 + 6 = 10"

#### **The s///x modifier** Patterns / String match & modify

• Putting **/x** (*eXtended*) after a s/// pattern-replace allows you to use whitespace and comments for readability:

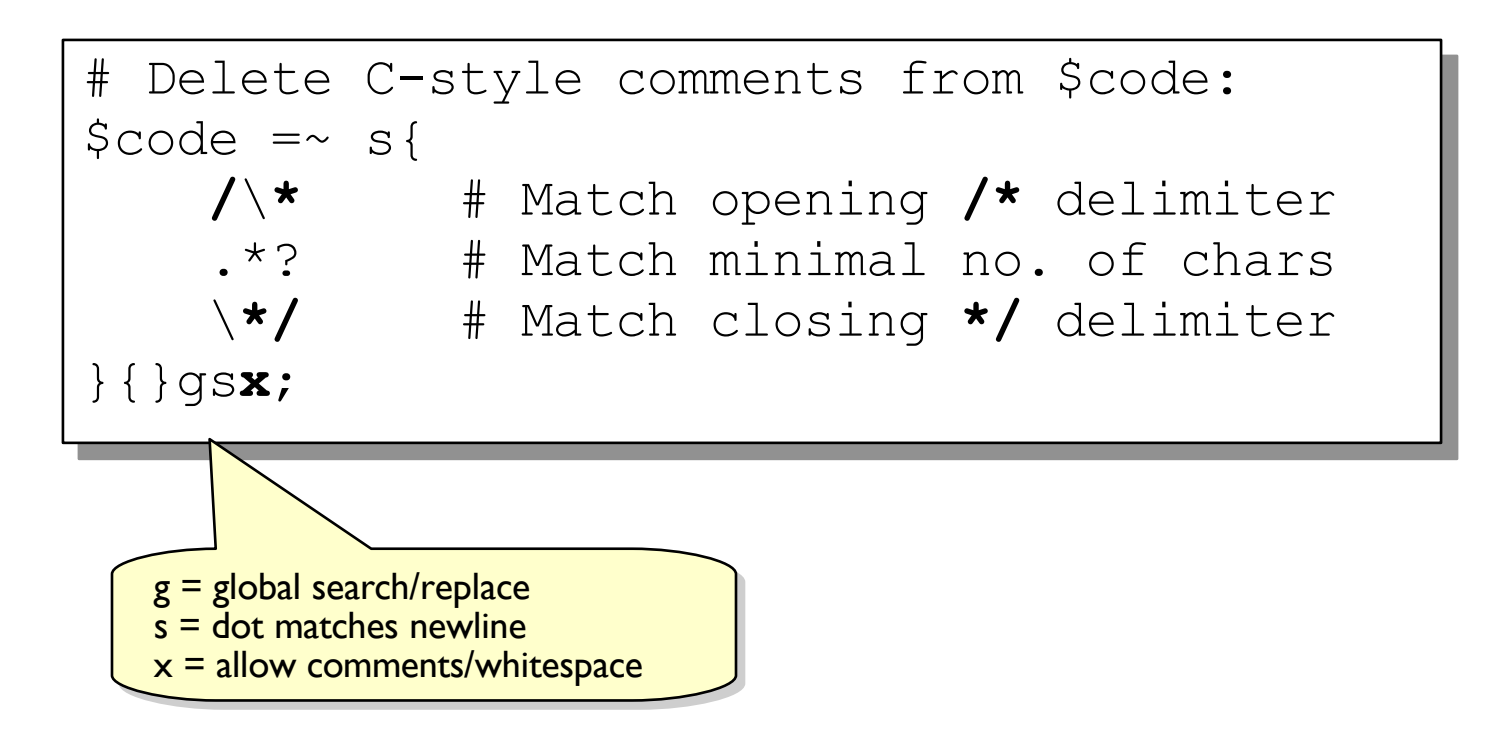

#### **Anatomy of a tr/// command** Patterns / String match & modify

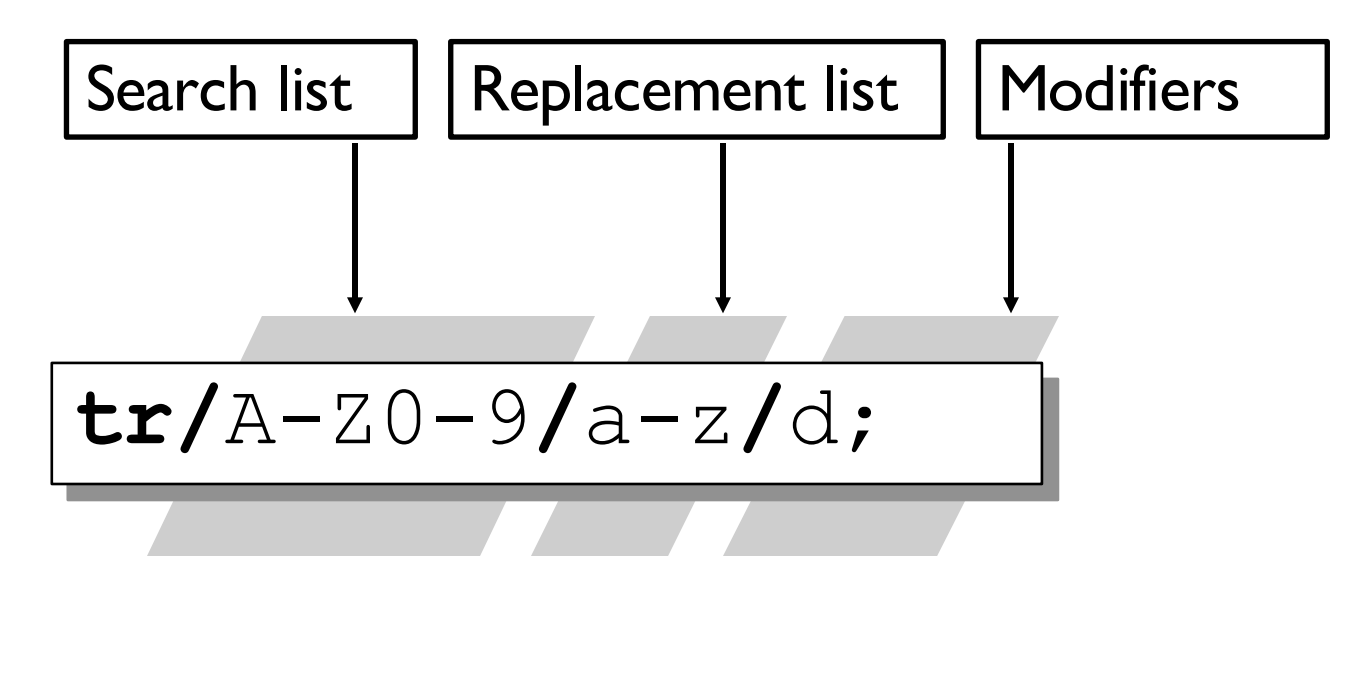

$$
tr\{A-Z0-9\}\{a-z\}d;
$$

#### **Translation with tr///** Patterns / String match & modify

• To translate or count characters, use the  $tr///$ operator (also called  $y//$ ):

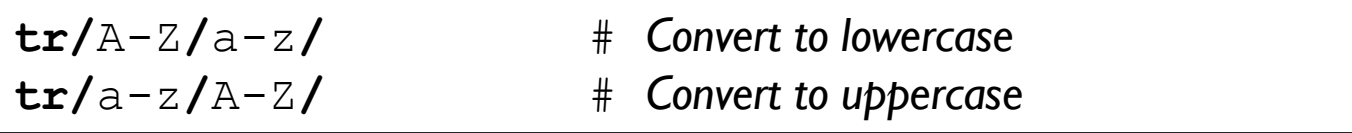

• If no replacement list, just counts the characters:

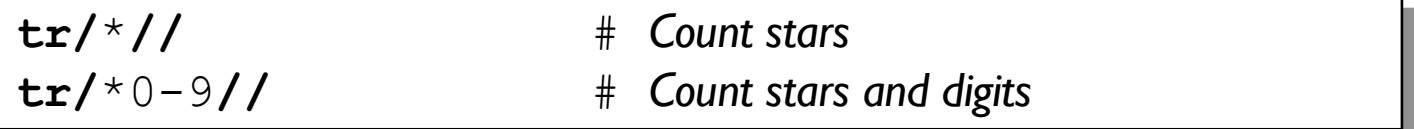

• Returns number of characters translated or counted.

#### **tr/// is not s///!!!** Patterns / String match & modify

• The search list in tr/// is *not* a regular expression pattern!

You can use  $\lambda$  in the search list for special characters (like  $\setminus 000$ ), and - to denote ranges (like  $a-z$ )... but that' s it!

• The replacement list in tr/// does *not* interpolate!

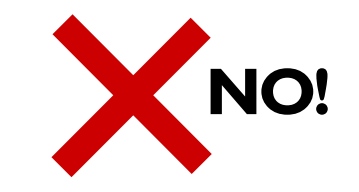

tr/([a-z])/\$stuff/;

#### **The tr///c modifier** Patterns / String match & modify

• A **/c** *complements* the search list:

# Change anything alphabetic to a "?":  $tr/a-zA-Z/?$ ;

# Change anything **NOT** alphabetic to a "?": tr/a-zA-Z/?/**c**;

#### **The tr///d modifier** Patterns / String match & modify

• Normally, if replacement list is shorter than the search list, the last char of the replacement list is duplicated. However, a **/d** says to just *delete* anything not given:

> # Downcase uppers, and replace digits with z's:  $tr/A-Z0-9/a-z$ ; # "THX-1138" -> "thx-zzzz"

# Downcase uppers, and delete digits: tr/A-Z0-9/a-z/**d**; # "THX-1138" -> "thx-"

• For the purposes of the returned value, deletion is regarded as translation, so both of the above return 7.

#### **The tr///s modifier** Patterns / String match & modify

• A **/s** *squashes* duplicate matches:

# Change **each** digit to a single x:  $tr/0-9/x$ ;  $\qquad$  # "NCC-1701D" -> "NCC- $xxxxD$ "

# Change **runs** of digits to a single x: tr/0-9/x/**s**; # "NCC-1701D" -> "NCC-xD"

# Change "yeeeeoooww" to "yeow": tr/a-zA-Z//**s**;

#### **Patterns**

### **Pattern variables**

**\$1 ... \$9** Patterns / Pattern-related variables

- As discussed already, each *\$n* holds the text matched in group *n* of the last pattern match.
- We define group *n* as the one beginning with the *nth* left parenthesis.

$$
^{\wedge}
$$
(http|ftp): $^{\{ \w \}. \}^+$ : $(\dagger) (*)$ };  
1  
2  
3  
4

• If you want to make use of \$*n,* be sure to store it in a normal variable before you do your next pattern match!

#### **\$& (\$MATCH) Patterns / Pattern-related variables**

• The string matched by the last successful pattern match.

```
if (m{\\b{HTP:}/\S+\}i) {
       print "Line contains a URL: $&\n";
}
```
- Read-only
- **Mnemonic** (*Larry 's*)**:** like & in some editors
- **Mnemonic** (*mine*)**:** "...aaaaand, the match was...?"

Patterns / Pattern-related variables

# **\$`/\$' (\$PREMATCH/\$POSTMATCH)**

• The strings preceding/following whatever was matched by the last successful pattern match.

```
$ = 'abcdefghi';/def/;
print "($`)($&)($')\n";
```
**(abc)(def)(ghi)**

- Read-only
- **Mnemonic:** ` precedes a quoted string, ' follows it